# **iptools** *Release 0.7.0-dev*

**Dec 12, 2018**

# **Contents**

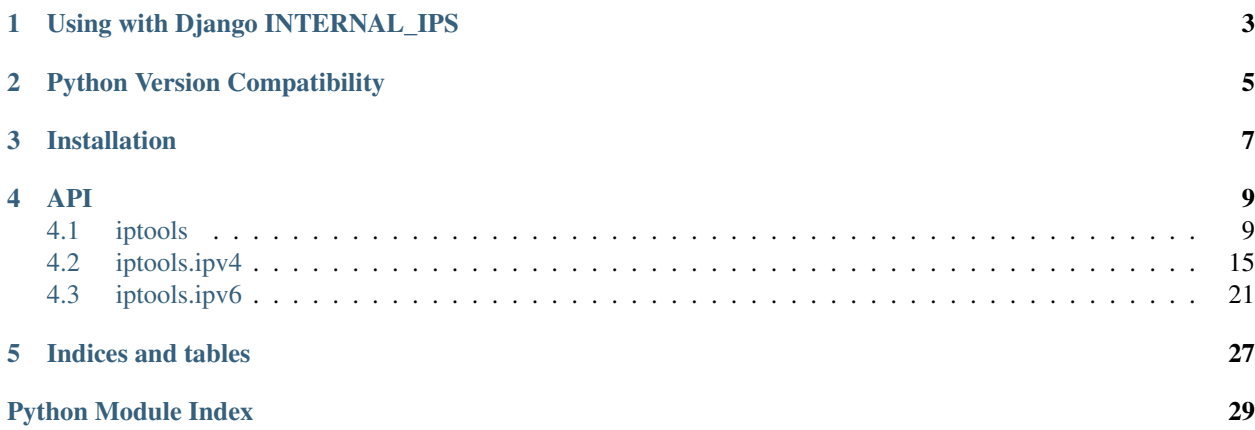

The [iptools](http://pypi.python.org/pypi/iptools) package is a collection of utilities for dealing with IP addresses.

The project was inspired by a desire to be able to use [CIDR](http://en.wikipedia.org/wiki/Classless_Inter-Domain_Routing) address notation to designate INTERNAL\_IPS in a [Django](http://www.djangoproject.com/) project's settings file.

# Using with Django INTERNAL\_IPS

<span id="page-6-0"></span>An *iptools. IpRangeList* object can be used in a [Django](http://www.djangoproject.com/) settings file to allow [CIDR](http://en.wikipedia.org/wiki/Classless_Inter-Domain_Routing) and/or (start, end) ranges to be used in the INTERNAL\_IPS list.

There are many internal and add-on components for [Django](http://www.djangoproject.com/) that use the [INTERNAL\\_IPS](http://docs.djangoproject.com/en/dev/ref/settings/#internal-ips) configuration setting to alter application behavior or make debugging easier. When you are developing and testing an application by yourself it's easy to add the ip address that your web browser will be coming from to this list. When you are developing in a group or testing from many ips it can become cumbersome to add more and more ip addresses to the setting individually.

The iptools. IpRangeList object can help by replacing the standard tuple of addresses recommended by the Django docs with an intelligent object that responds to the membership test operator in. This object can be configured with dotted quad IP addresses like the default INTERNAL\_IPS tuple (eg. '127.0.0.1'), [CIDR](http://en.wikipedia.org/wiki/Classless_Inter-Domain_Routing) block notation (eg. '127/8', '192.168/16') for entire network blocks, and/or (start, end) tuples describing an arbitrary range of IP addresses.

[Django'](http://www.djangoproject.com/)s internal checks against the INTERNAL\_IPS tuple take the form if addr in INTERNAL\_IPS or if addr not in INTERNAL IPS. This works transparently with the *iptools. IpRangeList* object because it implements the magic method \_\_contains\_\_ which python calls when the in or not in operators are used.

```
import iptools
```

```
INTERNAL_IPS = iptools.IpRangeList(
   '127.0.0.1', '' single ip<br>'' '' single ip
   '192.168/16', # CIDR network block
   ('10.0.0.1', '10.0.0.19'), # arbitrary inclusive range
   '::1', \qquad \qquad # single IPv6 address'fe80::/10', # IPv6 CIDR block
   '::ffff:172.16.0.2' # IPv4-mapped IPv6 address
)
```
Python Version Compatibility

<span id="page-8-0"></span>[Travis CI](http://travis-ci.org/bd808/python-iptools) automatically runs tests against python 2.6, 2.7, 3.2, 3.3 and pypy.

Current test status: build passing

# Installation

<span id="page-10-0"></span>Install the latest stable version from PyPi using [pip:](http://www.pip-installer.org/en/latest/)

```
$ pip install iptools
```
or [setuptools:](https://pypi.python.org/pypi/setuptools)

```
$ easy_install iptools
```
Install the latest development version:

```
$ git clone https://github.com/bd808/python-iptools.git
$ cd python-iptools
$ python setup.py install
```
### API

## <span id="page-12-3"></span><span id="page-12-1"></span><span id="page-12-0"></span>**4.1 iptools**

### **4.1.1 iptools.IpRangeList**

```
class iptools.IpRangeList(*args)
```
List of IpRange objects.

Converts a list of ip address and/or CIDR addresses into a list of IpRange objects. This list can perform in and not in tests and iterate all of the addresses in the range.

Parameters **\*args** (list of str and/or tuple) – List of ip addresses or CIDR notation and/or (start, end) tuples of ip addresses.

```
__contains__(item)
```
Implements membership test operators in and not in for the address ranges contained in the list.

```
>>> r = IpRangeList('127.0.0.1', '10/8', '192.168/16')
>>> '127.0.0.1' in r
True
>>> '10.0.0.1' in r
True
>>> 2130706433 in r
True
>>> 'invalid' in r
Traceback (most recent call last):
    ...
TypeError: expected ip address, 32-bit integer or 128-bit integer
```
**Parameters**  $item (str)$  **– Dotted-quad ip address.** 

Returns True if address is in list, False otherwise.

**\_\_eq\_\_**(*other*)

```
>>> a = IpRange('127.0.0.0/8')
>>> b = IpRange('127.0.0.0', '127.255.255.255')
>>> IpRangeList(a, b) == IpRangeList(a, b)
True
>>> IpRangeList(a, b) == IpRangeList(b, a)
True
>>> c = IpRange('10.0.0.0/8')
>>> IpRangeList(a, c) == IpRangeList(c, a)
False
```
**\_\_hash\_\_**()

Return correct hash for IpRangeList object

```
\Rightarrow a = IpRange('127.0.0.0/8')
>>> b = IpRange('127.0.0.0', '127.255.255.255')
>>> IpRangeList(a, b).__hash__() == IpRangeList(a, b).__hash__()
True
>>> IpRangeList(a, b).__hash__() == IpRangeList(b, a).__hash__()
True
>>> c = IpRange('10.0.0.0/8')
>>> IpRangeList(a, c).__hash__() == IpRangeList(c, a).__hash__()
False
```
**\_\_init\_\_**(*\*args*)

x. \_init\_(...) initializes x; see help(type(x)) for signature

```
__iter__()
```
Return an iterator over all ip addresses in the list.

```
>>> iter = IpRangeList('127.0.0.1').__iter__()
>>> next(iter)
'127.0.0.1'
>>> next(iter)
Traceback (most recent call last):
    ...
StopIteration
>>> iter = IpRangeList('127.0.0.1', '10/31').__iter__()
>>> next(iter)
'127.0.0.1'
>>> next(iter)
'10.0.0.0'
>>> next(iter)
'10.0.0.1'
>>> next(iter)
Traceback (most recent call last):
    ...
StopIteration
```
**\_\_len\_\_**()

Return the length of all ranges in the list.

```
>>> len(IpRangeList('127.0.0.1'))
1
>>> len(IpRangeList('127.0.0.1', '10/31'))
3
>>> len(IpRangeList('1/24'))
256
```

```
>>> len(IpRangeList('192.168.0.0/22'))
1024
>>> IpRangeList('fe80::/10').__len__() == 2**118
True
```
**\_\_repr\_\_**()

```
>>> repr(IpRangeList('127.0.0.1', '10/8', '192.168/16'))
...
"IpRangeList(IpRange('127.0.0.1', '127.0.0.1'),
IpRange('10.0.0.0', '10.255.255.255'),
IpRange('192.168.0.0', '192.168.255.255'))"
>>> repr(
... IpRangeList(IpRange('127.0.0.1', '127.0.0.1'),
... IpRange('10.0.0.0', '10.255.255.255'),
... IpRange('192.168.0.0', '192.168.255.255')))
...
"IpRangeList(IpRange('127.0.0.1', '127.0.0.1'),
IpRange('10.0.0.0', '10.255.255.255'),
IpRange('192.168.0.0', '192.168.255.255'))"
```
**\_\_str\_\_**()

```
>>> str(IpRangeList('127.0.0.1', '10/8', '192.168/16'))
...
"(('127.0.0.1', '127.0.0.1'),
('10.0.0.0', '10.255.255.255'),
('192.168.0.0', '192.168.255.255'))"
```
#### **\_\_weakref\_\_**

list of weak references to the object (if defined)

### **4.1.2 iptools.IpRange**

```
class iptools.IpRange(start, end=None)
```
Range of ip addresses.

Converts a CIDR notation address, ip address and subnet, tuple of ip addresses or start and end addresses into a smart object which can perform in and not in tests and iterate all of the addresses in the range.

```
>>> r = IpRange('127.0.0.1', '127.255.255.255')
>>> '127.127.127.127' in r
True
>>> '10.0.0.1' in r
False
>>> 2130706433 in r
True
>>> # IPv4 mapped IPv6 addresses are valid in an IPv4 block
>>> '::ffff:127.127.127.127' in r
True
>>> # but only if they are actually in the block :)
>>> '::ffff:192.0.2.128' in r
False
```

```
>>> '::ffff:c000:0280' in r
False
>>> r = IpRange('127/24')
>>> print(r)
('127.0.0.0', '127.0.0.255')
>>> r = IpRange('127/30')
>>> for ip in r:
... print(ip)
127.0.0.0
127.0.0.1
127.0.0.2
127.0.0.3
>>> print(IpRange('127.0.0.255', '127.0.0.0'))
('127.0.0.0', '127.0.0.255')
>>> r = IpRange('127/255.255.255.0')
>>> print(r)
('127.0.0.0', '127.0.0.255')
>>> r = IpRange('::ffff:0000:0000', '::ffff:ffff:ffff')
>>> '::ffff:192.0.2.128' in r
True
>>> '::ffff:c000:0280' in r
True
>>> 281473902969472 in r
True
>>> '192.168.2.128' in r
False
>>> 2130706433 in r
False
>>> r = IpRange('::ffff:ffff:0000/120')
>>> for ip in r:
... print(ip)
::ffff:ffff:0 ... ::ffff:ffff:6d ... ::ffff:ffff:ff
```
#### **Parameters**

- **start** (str or tuple) Ip address in dotted quad format, CIDR notation, subnet format or (start, end) tuple of ip addresses in dotted quad format.
- **end**  $(str)$  Ip address in dotted quad format or None.

```
__contains__(item)
```
Implements membership test operators in and not in for the address range.

```
>>> r = IpRange('127.0.0.1', '127.255.255.255')
>>> '127.127.127.127' in r
True
>>> '10.0.0.1' in r
False
>>> 2130706433 in r
True
>>> 'invalid' in r
Traceback (most recent call last):
    ...
TypeError: expected ip address, 32-bit integer or 128-bit integer
```
**Parameters**  $item (str)$  **– Dotted-quad ip address.** 

Returns True if address is in range, False otherwise.

<span id="page-16-0"></span>**\_\_eq\_\_**(*other*)

```
>>> IpRange('127.0.0.1') == IpRange('127.0.0.1')
True
>>> IpRange('127.0.0.1') == IpRange('127.0.0.2')
False
>>> IpRange('10/8') == IpRange('10', '10.255.255.255')
True
```
**\_\_getitem\_\_**(*index*)

```
>>> r = IpRange('127.0.0.1', '127.255.255.255')
>>> r[0]
'127.0.0.1'
>>> r[16777214]
'127.255.255.255'
>>> r[-1]
'127.255.255.255'
>>> r[len(r)]
Traceback (most recent call last):
    ...
IndexError: index out of range
```

```
>>> r[:]
IpRange('127.0.0.1', '127.255.255.255')
>>> r[1:]
IpRange('127.0.0.2', '127.255.255.255')
>>> r[-2:]
IpRange('127.255.255.254', '127.255.255.255')
>>> r[0:2]
IpRange('127.0.0.1', '127.0.0.2')
>>> r[0:-1]
IpRange('127.0.0.1', '127.255.255.254')
>>> r[:-2]
IpRange('127.0.0.1', '127.255.255.253')
>>> r[::2]
Traceback (most recent call last):
    ...
ValueError: slice step not supported
```
**\_\_hash\_\_**()

```
>>> a = IpRange('127.0.0.0/8')
>>> b = IpRange('127.0.0.0', '127.255.255.255')
>>> a.__hash__() == b.__hash__()
True
>>> c = IpRange('10/8')
>>> a.__hash__() == c.__hash__()
False
>>> b.__hash__() == c.__hash__()
False
```
**\_\_init\_\_**(*start*, *end=None*)

<span id="page-17-0"></span>x. init  $( \dots )$  initializes x; see help(type(x)) for signature

```
__iter__()
```
Return an iterator over ip addresses in the range.

```
>>> iter = IpRange('127/31').__iter__()
>>> next(iter)
'127.0.0.0'
>>> next(iter)
'127.0.0.1'
>>> next(iter)
Traceback (most recent call last):
    ...
StopIteration
```
### **\_\_len\_\_**()

Return the length of the range.

```
>>> len(IpRange('127.0.0.1'))
1
>>> len(IpRange('127/31'))
2
>>> len(IpRange('127/22'))
1024
>>> IpRange('fe80::/10').__len__() == 2**118
True
```
**\_\_repr\_\_**()

```
>>> repr(IpRange('127.0.0.1'))
"IpRange('127.0.0.1', '127.0.0.1')"
>>> repr(IpRange('10/8'))
"IpRange('10.0.0.0', '10.255.255.255')"
>>> repr(IpRange('127.0.0.255', '127.0.0.0'))
"IpRange('127.0.0.0', '127.0.0.255')"
```
**\_\_str\_\_**()

```
>>> str(IpRange('127.0.0.1'))
"('127.0.0.1', '127.0.0.1')"
>>> str(IpRange('10/8'))
"('10.0.0.0', '10.255.255.255')"
>>> str(IpRange('127.0.0.255', '127.0.0.0'))
"('127.0.0.0', '127.0.0.255')"
```
**index**(*item*)

Return the 0-based position of *item* in this IpRange.

```
>>> r = IpRange('127.0.0.1', '127.255.255.255')
>>> r.index('127.0.0.1')
0
>>> r.index('127.255.255.255')
16777214
>>> r.index('10.0.0.1')
Traceback (most recent call last):
```

```
ValueError: 10.0.0.1 is not in range
```
**Parameters**  $item (str)$  **– Dotted-quad ip address.** 

Returns Index of ip address in range

#### **\_\_weakref\_\_**

list of weak references to the object (if defined)

## <span id="page-18-0"></span>**4.2 iptools.ipv4**

iptools.ipv4.**cidr2block**(*cidr*)

Convert a CIDR notation ip address into a tuple containing the network block start and end addresses.

```
>>> cidr2block('127.0.0.1/32')
('127.0.0.1', '127.0.0.1')
>>> cidr2block('127/8')
('127.0.0.0', '127.255.255.255')
>>> cidr2block('127.0.1/16')
('127.0.0.0', '127.0.255.255')
>>> cidr2block('127.1/24')
('127.1.0.0', '127.1.0.255')
>>> cidr2block('127.0.0.3/29')
('127.0.0.0', '127.0.0.7')
>>> cidr2block('127/0')
('0.0.0.0', '255.255.255.255')
```
Parameters **cidr** (str) – CIDR notation ip address (eg. '127.0.0.1/8').

Returns Tuple of block (start, end) or None if invalid.

Raises TypeError

```
iptools.ipv4.hex2ip(hex_str)
```
Convert a hex encoded integer to a dotted-quad ip address.

```
>>> hex2ip('00000001')
'0.0.0.1'
>>> hex2ip('7f000001')
'127.0.0.1'
>>> hex2ip('7fffffff')
'127.255.255.255'
>>> hex2ip('80000001')
'128.0.0.1'
>>> hex2ip('ffffffff')
'255.255.255.255'
```
**Parameters hex\_str**  $(str)$  – Numeric ip address as a hex-encoded string.

Returns Dotted-quad ip address or None if invalid.

```
iptools.ipv4.ip2hex(addr)
```
Convert a dotted-quad ip address to a hex encoded number.

```
>>> ip2hex('0.0.0.1')
'00000001'
>>> ip2hex('127.0.0.1')
'7f000001'
>>> ip2hex('127.255.255.255')
'7fffffff'
>>> ip2hex('128.0.0.1')
'80000001'
>>> ip2hex('128.1')
'80000001'
>>> ip2hex('255.255.255.255')
'ffffffff'
```
Parameters **addr** (str) – Dotted-quad ip address.

Returns Numeric ip address as a hex-encoded string or None if invalid.

```
iptools.ipv4.ip2long(ip)
```
Convert a dotted-quad ip address to a network byte order 32-bit integer.

```
>>> ip2long('127.0.0.1')
2130706433
>>> ip2long('127.1')
2130706433
>>> ip2long('127')
2130706432
>>> ip2long('127.0.0.256') is None
True
```
**Parameters**  $ip (str)$  **– Dotted-quad ip address (eg. '127.0.0.1').** 

Returns Network byte order 32-bit integer or None if ip is invalid.

```
iptools.ipv4.ip2network(ip)
```
Convert a dotted-quad ip to base network number.

This differs from  $ip2long()$  in that partial addresses as treated as all network instead of network plus host (eg. '127.1' expands to '127.1.0.0')

**Parameters**  $ip (str)$  **– dotted-quad ip address (eg. '127.0.0.1').** 

Returns Network byte order 32-bit integer or *None* if ip is invalid.

```
iptools.ipv4.long2ip(l)
```
Convert a network byte order 32-bit integer to a dotted quad ip address.

```
>>> long2ip(2130706433)
'127.0.0.1'
>>> long2ip(MIN_IP)
'0.0.0.0'
>>> long2ip(MAX_IP)
'255.255.255.255'
>>> long2ip(None)
Traceback (most recent call last):
    ...
TypeError: unsupported operand type(s) for >>: 'NoneType' and 'int'
>>> long2ip(-1)
Traceback (most recent call last):
```

```
...
TypeError: expected int between 0 and 4294967295 inclusive
>>> long2ip(374297346592387463875)
Traceback (most recent call last):
    ...
TypeError: expected int between 0 and 4294967295 inclusive
>>> long2ip(MAX_IP + 1)
Traceback (most recent call last):
    ...
TypeError: expected int between 0 and 4294967295 inclusive
```
**Parameters 1** (int) – Network byte order 32-bit integer.

Returns Dotted-quad ip address (eg. '127.0.0.1').

Raises TypeError

iptools.ipv4.**netmask2prefix**(*mask*) Convert a dotted-quad netmask into a CIDR prefix.

```
>>> netmask2prefix('255.0.0.0')
8
>>> netmask2prefix('255.128.0.0')
Q>>> netmask2prefix('255.255.255.254')
31
>>> netmask2prefix('255.255.255.255')
32
>>> netmask2prefix('0.0.0.0')
0
>>> netmask2prefix('127.0.0.1')
\cap
```
**Parameters mask**  $(str)$  – Netmask in dotted-quad notation.

Returns CIDR prefix corresponding to netmask or *0* if invalid.

```
iptools.ipv4.subnet2block(subnet)
```
Convert a dotted-quad ip address including a netmask into a tuple containing the network block start and end addresses.

```
>>> subnet2block('127.0.0.1/255.255.255.255')
('127.0.0.1', '127.0.0.1')
>>> subnet2block('127/255')
('127.0.0.0', '127.255.255.255')
>>> subnet2block('127.0.1/255.255')
('127.0.0.0', '127.0.255.255')
>>> subnet2block('127.1/255.255.255.0')
('127.1.0.0', '127.1.0.255')
>>> subnet2block('127.0.0.3/255.255.255.248')
('127.0.0.0', '127.0.0.7')
>>> subnet2block('127/0')
('0.0.0.0', '255.255.255.255')
```
**Parameters subnet**  $(str)$  – dotted-quad ip address with netmask (eg. '127.0.0.1/255.0.0.0').

<span id="page-21-0"></span>Returns Tuple of block (start, end) or None if invalid.

Raises TypeError

```
iptools.ipv4.validate_cidr(s)
```
Validate a CIDR notation ip address.

The string is considered a valid CIDR address if it consists of a valid IPv4 address in dotted-quad format followed by a forward slash  $($ ) and a bit mask length  $(1-32)$ .

```
>>> validate_cidr('127.0.0.1/32')
True
>>> validate_cidr('127.0/8')
True
>>> validate_cidr('127.0.0.256/32')
False
>>> validate_cidr('127.0.0.0')
False
>>> validate_cidr(LOOPBACK)
True
>>> validate_cidr('127.0.0.1/33')
False
>>> validate_cidr(None)
Traceback (most recent call last):
    ...
TypeError: expected string or buffer
```
**Parameters**  $\mathbf{s}$  ( $s \text{tr}$ ) – String to validate as a CIDR notation ip address.

Returns True if a valid CIDR address, False otherwise.

Raises TypeError

```
iptools.ipv4.validate_ip(s)
```
Validate a dotted-quad ip address.

The string is considered a valid dotted-quad address if it consists of one to four octets (0-255) seperated by periods (.).

```
>>> validate_ip('127.0.0.1')
True
>>> validate_ip('127.0')
True
>>> validate_ip('127.0.0.256')
False
>>> validate_ip(LOCALHOST)
True
>>> validate_ip(None)
Traceback (most recent call last):
    ...
TypeError: expected string or buffer
```
**Parameters**  $\mathbf{s}$  ( $s \text{tr}$ ) – String to validate as a dotted-quad ip address.

Returns True if a valid dotted-quad ip address, False otherwise.

Raises TypeError

<span id="page-22-0"></span>iptools.ipv4.**validate\_netmask**(*s*) Validate that a dotted-quad ip address is a valid netmask.

```
>>> validate_netmask('0.0.0.0')
True
>>> validate_netmask('128.0.0.0')
True
>>> validate_netmask('255.0.0.0')
True
>>> validate_netmask('255.255.255.255')
True
>>> validate_netmask(BROADCAST)
True
>>> validate_netmask('128.0.0.1')
False
>>> validate_netmask('1.255.255.0')
False
>>> validate_netmask('0.255.255.0')
False
```
**Parameters**  $\mathbf{s}$  ( $s \text{tr}$ ) – String to validate as a dotted-quad notation netmask.

Returns True if a valid netmask, False otherwise.

Raises TypeError

```
iptools.ipv4.validate_subnet(s)
```
Validate a dotted-quad ip address including a netmask.

The string is considered a valid dotted-quad address with netmask if it consists of one to four octets (0-255) seperated by periods (.) followed by a forward slash (/) and a subnet bitmask which is expressed in dotted-quad format.

```
>>> validate_subnet('127.0.0.1/255.255.255.255')
True
>>> validate_subnet('127.0/255.0.0.0')
True
>>> validate_subnet('127.0/255')
True
>>> validate_subnet('127.0.0.256/255.255.255.255')
False
>>> validate_subnet('127.0.0.1/255.255.255.256')
False
>>> validate_subnet('127.0.0.0')
False
>>> validate_subnet(None)
Traceback (most recent call last):
    ...
TypeError: expected string or unicode
```
**Parameters**  $\mathbf{s}$  ( $s \in \mathbf{r}$ ) – String to validate as a dotted-quad ip address with netmask.

Returns True if a valid dotted-quad ip address with netmask, False otherwise.

Raises TypeError

```
iptools.ipv4.BENCHMARK_TESTS = '198.18.0.0/15'
    Inter-network communications testing (RFC 2544)
```

```
iptools.ipv4.BROADCAST = '255.255.255.255'
    Broadcast messages to the current network (only valid as destination address) (RFC 919)
iptools.ipv4.CURRENT_NETWORK = '0.0.0.0/8'
    Broadcast messages to the current network (only valid as source address) (RFC 5735)
iptools.ipv4.DUAL_STACK_LITE = '192.0.0.0/29'
    Dual-Stack Lite link address (RFC 6333)
iptools.ipv4.IETF_PROTOCOL_RESERVED = '192.0.0.0/24'
    IETF protocol assignments reserved block (RFC 5735)
iptools.ipv4.IPV6_TO_IPV4_RELAY = '192.88.99.0/24'
    6to4 anycast relay (RFC 3068)
iptools.ipv4.LINK_LOCAL = '169.254.0.0/16'
    Autoconfiguration when no IP address available (RFC 3972)
iptools.ipv4.LOCALHOST = '127.0.0.1'
    Common localhost address (RFC 5735)
iptools.ipv4.LOOPBACK = '127.0.0.0/8'
    Loopback addresses on the local host (RFC 5735)
iptools.ipv4.MAX_IP = 4294967295
    Mamimum IPv4 integer
iptools.ipv4.MIN_IP = 0
    Minimum IPv4 integer
iptools.ipv4.MULTICAST = '224.0.0.0/4'
    Multicast reserved block (RFC 5771)
iptools.ipv4.MULTICAST_INTERNETWORK = '224.0.1.0/24'
    Forwardable multicast (RFC 5771)
iptools.ipv4.MULTICAST_LOCAL = '224.0.0.0/24'
    Link local multicast (RFC 5771)
iptools.ipv4.PRIVATE_NETWORK_10 = '10.0.0.0/8'
    Private network (RFC 1918)
iptools.ipv4.PRIVATE_NETWORK_172_16 = '172.16.0.0/12'
    Private network (RFC 1918)
iptools.ipv4.PRIVATE_NETWORK_192_168 = '192.168.0.0/16'
    Private network (RFC 1918)
iptools.ipv4.RESERVED = '240.0.0.0/4'
    Former Class E address space. Reserved for future use (RFC 1700)
iptools.ipv4.SHARED_ADDRESS_SPACE = '100.64.0.0/10'
    Carrier-grade NAT private network (RFC 6598)
iptools.ipv4.TEST_NET_1 = '192.0.2.0/24'
    Documentation and example network (RFC 5737)
iptools.ipv4.TEST_NET_2 = '198.51.100.0/24'
    Documentation and example network (RFC 5737)
iptools.ipv4.TEST_NET_3 = '203.0.113.0/24'
    Documentation and example network (RFC 5737)
```
## <span id="page-24-1"></span><span id="page-24-0"></span>**4.3 iptools.ipv6**

iptools.ipv6.**cidr2block**(*cidr*)

Convert a CIDR notation ip address into a tuple containing the network block start and end addresses.

```
>>> cidr2block('2001:db8::/48')
('2001:db8::', '2001:db8:0:ffff:ffff:ffff:ffff:ffff')
>>> cidr2block('::/0')
('::', 'ffff:ffff:ffff:ffff:ffff:ffff:ffff;fffff'
```
Parameters **cidr** (str) – CIDR notation ip address (eg. '127.0.0.1/8').

Returns Tuple of block (start, end) or None if invalid.

Raises TypeError

```
iptools.ipv6.ip2long(ip)
```
Convert a hexidecimal IPv6 address to a network byte order 128-bit integer.

```
>>> ip2long('::') == 0
True
>>> ip2long('::1') == 1
True
>>> expect = 0x20010db885a3000000008a2e03707334
>>> ip2long('2001:db8:85a3::8a2e:370:7334') == expect
True
>>> ip2long('2001:db8:85a3:0:0:8a2e:370:7334') == expect
True
>>> ip2long('2001:0db8:85a3:0000:0000:8a2e:0370:7334') == expect
True
>>> expect = 0x20010db8000000000001000000000001
>>> ip2long('2001:db8::1:0:0:1') == expect
True
>>> expect = 281473902969472
>>> ip2long('::ffff:192.0.2.128') == expect
True
>>> expect = 0xffffffffffffffffffffffffffffffff
>>> ip2long('ffff:ffff:ffff:ffff:ffff:ffff:ffff:ffff') == expect
True
>>> ip2long('ff::ff::ff') == None
True
>>> expect = 21932261930451111902915077091070067066
>>> ip2long('1080:0:0:0:8:800:200C:417A') == expect
True
```
**Parameters ip**  $(str)$  – Hexidecimal IPv6 address

Returns Network byte order 128-bit integer or None if ip is invalid.

```
iptools.ipv6.long2ip(l, rfc1924=False)
```
Convert a network byte order 128-bit integer to a canonical IPv6 address.

```
>>> long2ip(2130706433)
'::7f00:1'
>>> long2ip(42540766411282592856904266426630537217)
'2001:db8::1:0:0:1'
```

```
>>> long2ip(MIN_IP)
1:11>>> long2ip(MAX_IP)
'ffff:ffff:ffff:ffff:ffff:ffff:ffff:ffff'
>>> long2ip(None)
Traceback (most recent call last):
    ...
TypeError: unsupported operand type(s) for >>: 'NoneType' and 'int'
>>> long2ip(-1)
Traceback (most recent call last):
    ...
TypeError: expected int between 0 and <really big int> inclusive
>>> long2ip(MAX_IP + 1)
Traceback (most recent call last):
TypeError: expected int between 0 and <really big int> inclusive
>>> long2ip(ip2long('1080::8:800:200C:417A'), rfc1924=True)
'4)+k&C#VzJ4br>0wv%Yp'
>>> long2ip(ip2long('::'), rfc1924=True)
'00000000000000000000'
```
### Parameters

- **1** (*int*) Network byte order 128-bit integer.
- **rfc1924** (bool) Encode in RFC 1924 notation (base 85)

Returns Canonical IPv6 address (eg. '::1').

Raises TypeError

```
iptools.ipv6.long2rfc1924(l)
```
Convert a network byte order 128-bit integer to an rfc1924 IPv6 address.

```
>>> long2rfc1924(ip2long('1080::8:800:200C:417A'))
'4)+k&C#VzJ4br>0wv%Yp'
>>> long2rfc1924(ip2long('::'))
'00000000000000000000'
>>> long2rfc1924(MAX_IP)
'=r54lj&NUUO~Hi%c2ym0'
```
Parameters 1 (int) – Network byte order 128-bit integer.

Returns RFC 1924 IPv6 address

Raises TypeError

```
iptools.ipv6.rfc19242long(s)
```
Convert an RFC 1924 IPv6 address to a network byte order 128-bit integer.

```
\Rightarrow \Rightarrow expect = 0
>>> rfc19242long('00000000000000000000') == expect
True
>>> expect = 21932261930451111902915077091070067066
>>> rfc19242long('4)+k&C#VzJ4br>0wv%Yp') == expect
True
>>> rfc19242long('pizza') == None
```

```
True
>>> rfc19242long('~~~~~~~~~~~~~~~~~~~~') == None
True
>>> rfc19242long('=r54lj&NUUO~Hi%c2ym0') == MAX_IP
True
```
**Parameters**  $ip$  ( $str$ ) – RFC 1924 IPv6 address

Returns Network byte order 128-bit integer or None if ip is invalid.

#### iptools.ipv6.**validate\_cidr**(*s*)

Validate a CIDR notation ip address.

The string is considered a valid CIDR address if it consists of a valid IPv6 address in hextet format followed by a forward slash (/) and a bit mask length (0-128).

```
>>> validate_cidr('::/128')
True
>>> validate_cidr('::/0')
True
>>> validate_cidr('fc00::/7')
True
>>> validate_cidr('::ffff:0:0/96')
True
>>> validate_cidr('::')
False
>>> validate_cidr('::/129')
False
>>> validate_cidr(None)
Traceback (most recent call last):
    ...
TypeError: expected string or buffer
```
**Parameters**  $s$  ( $s \text{tr}$ ) – String to validate as a CIDR notation ip address.

Returns True if a valid CIDR address, False otherwise.

Raises TypeError

iptools.ipv6.**validate\_ip**(*s*)

```
Validate a hexidecimal IPv6 ip address.
>>> validate_ip('::')
True
>>> validate_ip('::1')
True
>>> validate_ip('2001:db8:85a3::8a2e:370:7334')
True
>>> validate_ip('2001:db8:85a3:0:0:8a2e:370:7334')
True
>>> validate_ip('2001:0db8:85a3:0000:0000:8a2e:0370:7334')
True
>>> validate_ip('2001:db8::1:0:0:1')
True
>>> validate_ip('ffff:ffff:ffff:ffff:ffff:ffff:ffff:ffff')
True
```

```
>>> validate_ip('::ffff:192.0.2.128')
True
>>> validate_ip('::ff::ff')
False
>>> validate_ip('::fffff')
False
>>> validate_ip('::ffff:192.0.2.300')
False
>>> validate_ip(None)
Traceback (most recent call last):
    ...
TypeError: expected string or buffer
>>> validate_ip('1080:0:0:0:8:800:200c:417a')
True
```
**Parameters**  $\mathbf{s}$  ( $s \text{tr}$ ) – String to validate as a hexidecimal IPv6 ip address.

Returns True if a valid hexidecimal IPv6 ip address, False otherwise.

Raises TypeError

```
iptools.ipv6.DOCUMENTATION_NETWORK = '2001::db8::/32'
    Documentation and example network (RFC 3849)
iptools.ipv6.IPV4_MAPPED = '::ffff:0:0/96'
    IPv4 mapped to IPv6 (not globally routable) (RFC 4291)
iptools.ipv6.IPV6_TO_IPV4_NETWORK = '2002::/16'
    6to4 Address block (RFC 3056)
iptools.ipv6.LINK_LOCAL = 'fe80::/10'
    Link-Local unicast networks (not globally routable) (RFC 4291)
iptools.ipv6.LOCALHOST = '::1/128'
    Common localhost address (RFC 4291)
iptools.ipv6.LOOPBACK = '::1/128'
    Loopback addresses on the local host (RFC 4291)
iptools.ipv6.MAX_IP = 340282366920938463463374607431768211455L
    Mamimum IPv6 integer
iptools.ipv6.MIN_IP = 0
    Minimum IPv6 integer
iptools.ipv6.MULTICAST = 'ff00::/8'
    Multicast reserved block (RFC 5771)
iptools.ipv6.MULTICAST_GLOBAL = 'ff0e::/16'
    Organization-Local multicast
iptools.ipv6.MULTICAST_LOCAL = 'ff02::/16'
    Link-Local multicast
iptools.ipv6.MULTICAST_LOCAL_DHCP = 'ff02::1:2'
    All DHCP servers and relay agents on the local segment
iptools.ipv6.MULTICAST_LOCAL_NODES = 'ff02::1'
    All nodes on the local segment
```
- <span id="page-28-0"></span>iptools.ipv6.**MULTICAST\_LOCAL\_ROUTERS = 'ff02::2'** All routers on the local segment
- iptools.ipv6.**MULTICAST\_LOOPBACK = 'ff01::/16'** Interface-Local multicast
- iptools.ipv6.**MULTICAST\_SITE = 'ff08::/16'** Organization-Local multicast
- iptools.ipv6.**MULTICAST\_SITE = 'ff08::/16'** Organization-Local multicast
- iptools.ipv6.**MULTICAST\_SITE\_DHCP = 'ff05::1:3'** All DHCP servers and relay agents on the local site
- iptools.ipv6.**PRIVATE\_NETWORK = 'fd00::/8'** Private network [\(RFC 4193\)](https://tools.ietf.org/html/rfc4193)
- iptools.ipv6.**TEREDO\_NETWORK = '2001::/32'** Teredo addresses [\(RFC 4380\)](https://tools.ietf.org/html/rfc4380)
- iptools.ipv6.**UNSPECIFIED\_ADDRESS = '::/128'** Absence of an address (only valid as source address) [\(RFC 4291\)](https://tools.ietf.org/html/rfc4291)

Indices and tables

- <span id="page-30-0"></span>• genindex
- search

Python Module Index

<span id="page-32-0"></span>i

iptools, [9](#page-12-1) iptools.ipv4, [15](#page-18-0) iptools.ipv6, [21](#page-24-0)

## Index

# Symbols

\_\_contains\_\_() (iptools.IpRange method), [12](#page-15-0) \_\_contains\_\_() (iptools.IpRangeList method), [9](#page-12-3) \_\_eq\_\_() (iptools.IpRange method), [13](#page-16-0) \_\_eq\_\_() (iptools.IpRangeList method), [9](#page-12-3) \_\_getitem\_\_() (iptools.IpRange method), [13](#page-16-0) hash\_() (iptools.IpRange method), [13](#page-16-0) hash () (iptools.IpRangeList method), [10](#page-13-0) init () (iptools.IpRange method), [13](#page-16-0) init () (iptools.IpRangeList method), [10](#page-13-0) \_\_iter\_\_() (iptools.IpRange method), [14](#page-17-0) \_\_iter\_\_() (iptools.IpRangeList method), [10](#page-13-0) \_\_len\_\_() (iptools.IpRange method), [14](#page-17-0) len () (iptools.IpRangeList method), [10](#page-13-0) \_\_repr\_\_() (iptools.IpRange method), [14](#page-17-0) \_\_repr\_\_() (iptools.IpRangeList method), [11](#page-14-0) \_\_str\_\_() (iptools.IpRange method), [14](#page-17-0) \_\_str\_\_() (iptools.IpRangeList method), [11](#page-14-0) \_\_weakref\_\_ (iptools.IpRange attribute), [15](#page-18-1) \_\_weakref\_\_ (iptools.IpRangeList attribute), [11](#page-14-0)

# B

BENCHMARK TESTS (in module iptools.ipv4), [19](#page-22-0) BROADCAST (in module iptools.ipv4), [19](#page-22-0)

# C

cidr2block() (in module iptools.ipv4), [15](#page-18-1) cidr2block() (in module iptools.ipv6), [21](#page-24-1) CURRENT\_NETWORK (in module iptools.ipv4), [20](#page-23-0)

# D

DOCUMENTATION\_NETWORK (in module iptools.ipv6), [24](#page-27-0) DUAL\_STACK\_LITE (in module iptools.ipv4), [20](#page-23-0)

# H

hex2ip() (in module iptools.ipv4), [15](#page-18-1)

# I

IETF\_PROTOCOL\_RESERVED (in module iptools.ipv4), [20](#page-23-0) index() (iptools.IpRange method), [14](#page-17-0) ip2hex() (in module iptools.ipv4), [15](#page-18-1) ip2long() (in module iptools.ipv4), [16](#page-19-1) ip2long() (in module iptools.ipv6), [21](#page-24-1) ip2network() (in module iptools.ipv4), [16](#page-19-1) IpRange (class in iptools), [11](#page-14-0) IpRangeList (class in iptools), [9](#page-12-3) iptools (module), [9](#page-12-3) iptools.ipv4 (module), [15](#page-18-1) iptools.ipv6 (module), [21](#page-24-1) IPV4\_MAPPED (in module iptools.ipv6), [24](#page-27-0) IPV6\_TO\_IPV4\_NETWORK (in module iptools.ipv6), [24](#page-27-0) IPV6\_TO\_IPV4\_RELAY (in module iptools.ipv4), [20](#page-23-0)

## L

LINK LOCAL (in module iptools.ipv4), [20](#page-23-0) LINK\_LOCAL (in module iptools.ipv6), [24](#page-27-0) LOCALHOST (in module iptools.ipv4), [20](#page-23-0) LOCALHOST (in module iptools.ipv6), [24](#page-27-0) long2ip() (in module iptools.ipv4), [16](#page-19-1) long2ip() (in module iptools.ipv6), [21](#page-24-1) long2rfc1924() (in module iptools.ipv6), [22](#page-25-0) LOOPBACK (in module iptools.ipv4), [20](#page-23-0) LOOPBACK (in module iptools.ipv6), [24](#page-27-0)

# M

MAX\_IP (in module iptools.ipv4), [20](#page-23-0) MAX\_IP (in module iptools.ipv6), [24](#page-27-0) MIN IP (in module iptools.ipv4), [20](#page-23-0) MIN IP (in module iptools.ipv6), [24](#page-27-0) MULTICAST (in module iptools.ipv4), [20](#page-23-0) MULTICAST (in module iptools.ipv6), [24](#page-27-0) MULTICAST\_GLOBAL (in module iptools.ipv6), [24](#page-27-0) MULTICAST\_INTERNETWORK (in module iptools.ipv4), [20](#page-23-0)

MULTICAST\_LOCAL (in module iptools.ipv4), [20](#page-23-0)

MULTICAST\_LOCAL (in module iptools.ipv6), [24](#page-27-0)

MULTICAST\_LOCAL\_DHCP (in module iptools.ipv6), [24](#page-27-0)

MULTICAST\_LOCAL\_NODES (in module iptools.ipv $6$ ), [24](#page-27-0)

MULTICAST\_LOCAL\_ROUTERS (in module iptools.ipv6), [24](#page-27-0)

MULTICAST\_LOOPBACK (in module iptools.ipv6), [25](#page-28-0) MULTICAST\_SITE (in module iptools.ipv6), [25](#page-28-0)

MULTICAST\_SITE\_DHCP (in module iptools.ipv6), [25](#page-28-0)

# N

netmask2prefix() (in module iptools.ipv4), [17](#page-20-0)

### P

PRIVATE\_NETWORK (in module iptools.ipv6), [25](#page-28-0) PRIVATE\_NETWORK\_10 (in module iptools.ipv4), [20](#page-23-0) PRIVATE\_NETWORK\_172\_16 (in module iptools.ipv4), [20](#page-23-0)

PRIVATE\_NETWORK\_192\_168 (in module iptools.ipv4), [20](#page-23-0)

# R

RESERVED (in module iptools.ipv4), [20](#page-23-0) rfc19242long() (in module iptools.ipv6), [22](#page-25-0)

# S

SHARED\_ADDRESS\_SPACE (in module iptools.ipv4), [20](#page-23-0) subnet2block() (in module iptools.ipv4), [17](#page-20-0)

# T

TEREDO\_NETWORK (in module iptools.ipv6), [25](#page-28-0) TEST\_NET\_1 (in module iptools.ipv4), [20](#page-23-0) TEST\_NET\_2 (in module iptools.ipv4), [20](#page-23-0) TEST\_NET\_3 (in module iptools.ipv4), [20](#page-23-0)

# U

UNSPECIFIED\_ADDRESS (in module iptools.ipv6), [25](#page-28-0)

# V

validate cidr() (in module iptools.ipv4), [18](#page-21-0) validate\_cidr() (in module iptools.ipv6), [23](#page-26-0) validate\_ip() (in module iptools.ipv4), [18](#page-21-0) validate\_ip() (in module iptools.ipv6), [23](#page-26-0) validate\_netmask() (in module iptools.ipv4), [18](#page-21-0) validate\_subnet() (in module iptools.ipv4), [19](#page-22-0)